## <span id="page-0-0"></span>Package 'relcircle'

April 12, 2024

<span id="page-0-1"></span>Type Package

Title Draw Regulatory Relationships Between Genes

Version 1.0

Date 2024-04-07

Description According to the order of the loci on the chromosome, the loci can be connected according to the interrelationship between them and classified according to different locus types.

License GPL  $(>= 3)$ 

**Depends** R  $(>= 3.5.0)$ 

NeedsCompilation no

Author Ruilin Li [aut, cre]

Maintainer Ruilin Li <2837471734@qq.com>

Repository CRAN

Date/Publication 2024-04-12 15:20:05 UTC

### R topics documented:

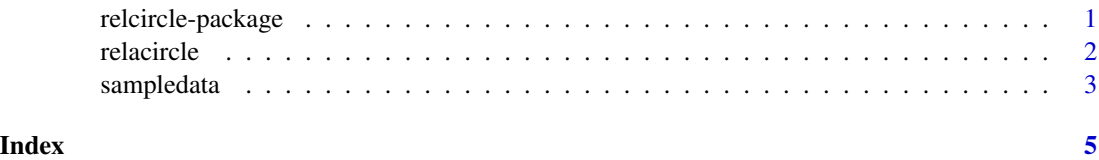

relcircle-package *Draw Regulatory Relationships Between Genes*

#### Description

Connect relevant sites and label their relationships.

#### <span id="page-1-0"></span>Details

Relationship table, needs to include "rs","rs.CHR","rs.gene","rs.POS","cg","cg.CHR","cg.gene","cg.POS".

#### Author(s)

Ruilin Li Maintainer:Ruilin Li<2837471734@qq.com>

#### References

2016 tutorial

#### See Also

[plot](#page-0-1)

#### Examples

```
data(sampledata)
relacircle(sampledata)
```
relacircle *Draw Regulatory Relationships Between Genes*

#### Description

Connect relevant sites and label their relationships.

#### Usage

```
relacircle(table, type1 = FALSE, type2 = FALSE, line.col = FALSE,
pch = 1, pch.col = "blue", lty = FALSE)
```
#### Arguments

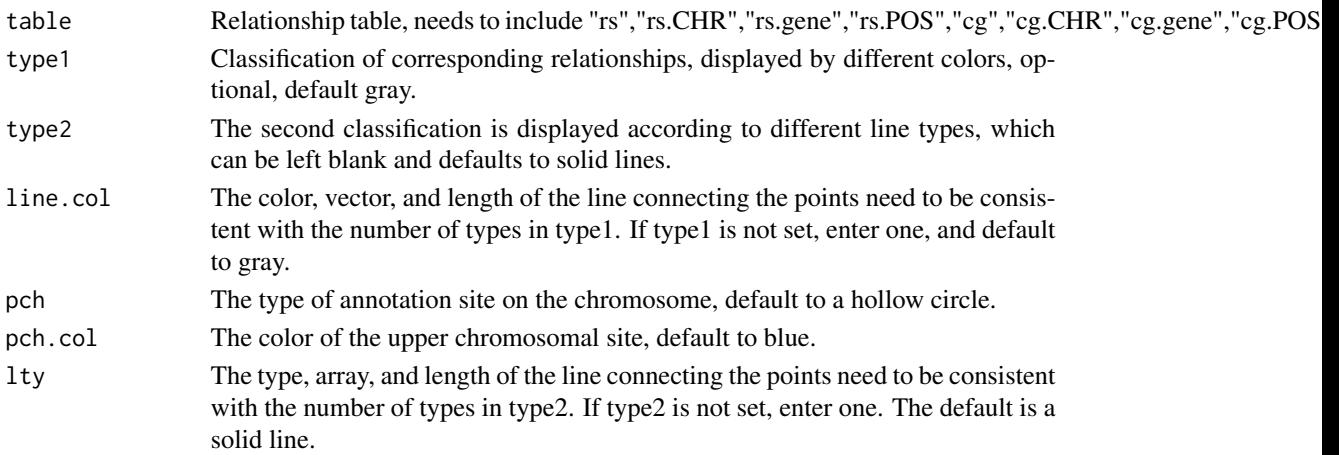

#### <span id="page-2-0"></span>sampledata 3

#### Details

Relationship table, needs to include "rs","rs.CHR","rs.gene","rs.POS","cg","cg.CHR","cg.gene","cg.POS".

#### Value

return the graphic.

#### Note

return the graphic.

#### Author(s)

Ruilin Li

#### References

2016 tutorial

#### See Also

[plot](#page-0-1)

#### Examples

```
data(sampledata)
relacircle(sampledata)
```
sampledata *Sample Data*

#### Description

An example for the data input.

#### Usage

data("sampledata")

#### Format

A data frame with 74 observations on the following 10 variables.

sig\_type a character vector

qtl\_type a character vector

cg a character vector

rs a character vector

#### 4 sampledata

- rs.CHR a character vector
- rs.POS a numeric vector
- rs.gene a character vector
- cg.CHR a numeric vector
- cg.POS a numeric vector
- cg.gene a character vector

#### Details

The input data must contain cols that sampledata has

#### Source

nothing

#### References

2016 tutorial

#### Examples

```
data(sampledata)
## maybe str(sampledata) ; plot(sampledata) ...
```
# <span id="page-4-0"></span>Index

∗ datasets sampledata, [3](#page-2-0) ∗ package relcircle-package, [1](#page-0-0)

plot, *[2,](#page-1-0) [3](#page-2-0)*

relacircle, [2](#page-1-0) relcircle *(*relcircle-package*)*, [1](#page-0-0) relcircle-package, [1](#page-0-0)

sampledata, [3](#page-2-0)